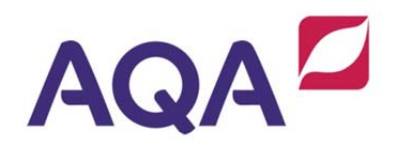

# A-level **Computing**

COMP1/Unit 1: Problem Solving, Programming, Data Representation and Practical Exercise Mark scheme

2510 June 2013

Version: Final

Mark schemes are prepared by the Lead Assessment Writer and considered, together with the relevant questions, by a panel of subject teachers. This mark scheme includes any amendments made at the standardisation events which all associates participate in and is the scheme which was used by them in this examination. The standardisation process ensures that the mark scheme covers the students' responses to questions and that every associate understands and applies it in the same correct way. As preparation for standardisation each associate analyses a number of students' scripts: alternative answers not already covered by the mark scheme are discussed and legislated for. If, after the standardisation process, associates encounter unusual answers which have not been raised they are required to refer these to the Lead Assessment Writer.

It must be stressed that a mark scheme is a working document, in many cases further developed and expanded on the basis of students' reactions to a particular paper. Assumptions about future mark schemes on the basis of one year's document should be avoided; whilst the guiding principles of assessment remain constant, details will change, depending on the content of a particular examination paper.

Further copies of this Mark Scheme are available from aqa.org.uk

Copyright © 2013 AQA and its licensors. All rights reserved.

AQA retains the copyright on all its publications. However, registered schools/colleges for AQA are permitted to copy material from this booklet for their own internal use, with the following important exception: AQA cannot give permission to schools/colleges to photocopy any material that is acknowledged to a third party even for internal use within the centre.

## To Examiners:

- 1. **When to award '0' (zero) when inputting marks on QMS** *and on scripts***:** A mark of 0 should be awarded where a candidate has attempted a question but failed to write anything creditworthy. Insert a hyphen when a candidate has not attempted a question. By these two actions the Principal Examiner will be able to distinguish between the two (nothing credit worthy/unattempted) when analysing any statistics.
- 2. This mark scheme contains the correct responses which we believe that candidates are most likely to give. Other valid responses are possible to some questions and should be credited. Examiners should refer off-mark scheme responses that they believe are creditworthy to a Team Leader.

The following annotation is used in the mark scheme:

- **;** means a single mark<br>*II* means alternative res
- **//** means alternative response
- **/** means an alternative word or sub-phrase
- **A.** means acceptable creditworthy answer
- **R.** means reject answer as not creditworthy
- **NE**  means not enough
- **I.**  means ignore
- **DPT**  means "Don't penalise twice". In some questions a specific error made by a candidate, if repeated, could result in the loss of more than one mark. The **DPT** label indicates that this mistake should only result in a candidate losing one mark, on the first occasion that the error is made. Provided that the answer remains understandable, subsequent marks should be awarded as if the error was not being repeated'.

### **No marks will be awarded for answers to testing questions where there is no evidence of programming code for the question(s) asked or where the screen captures provided by the candidate do not match what would be produced by the programming code.**

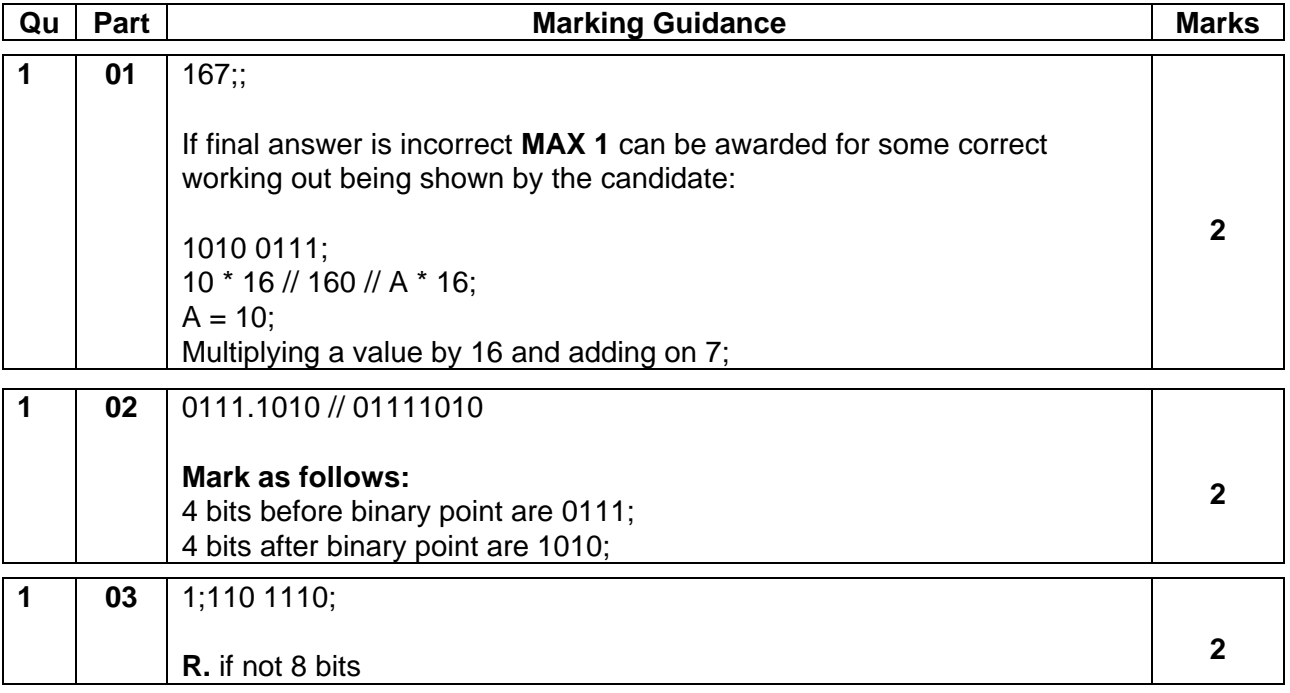

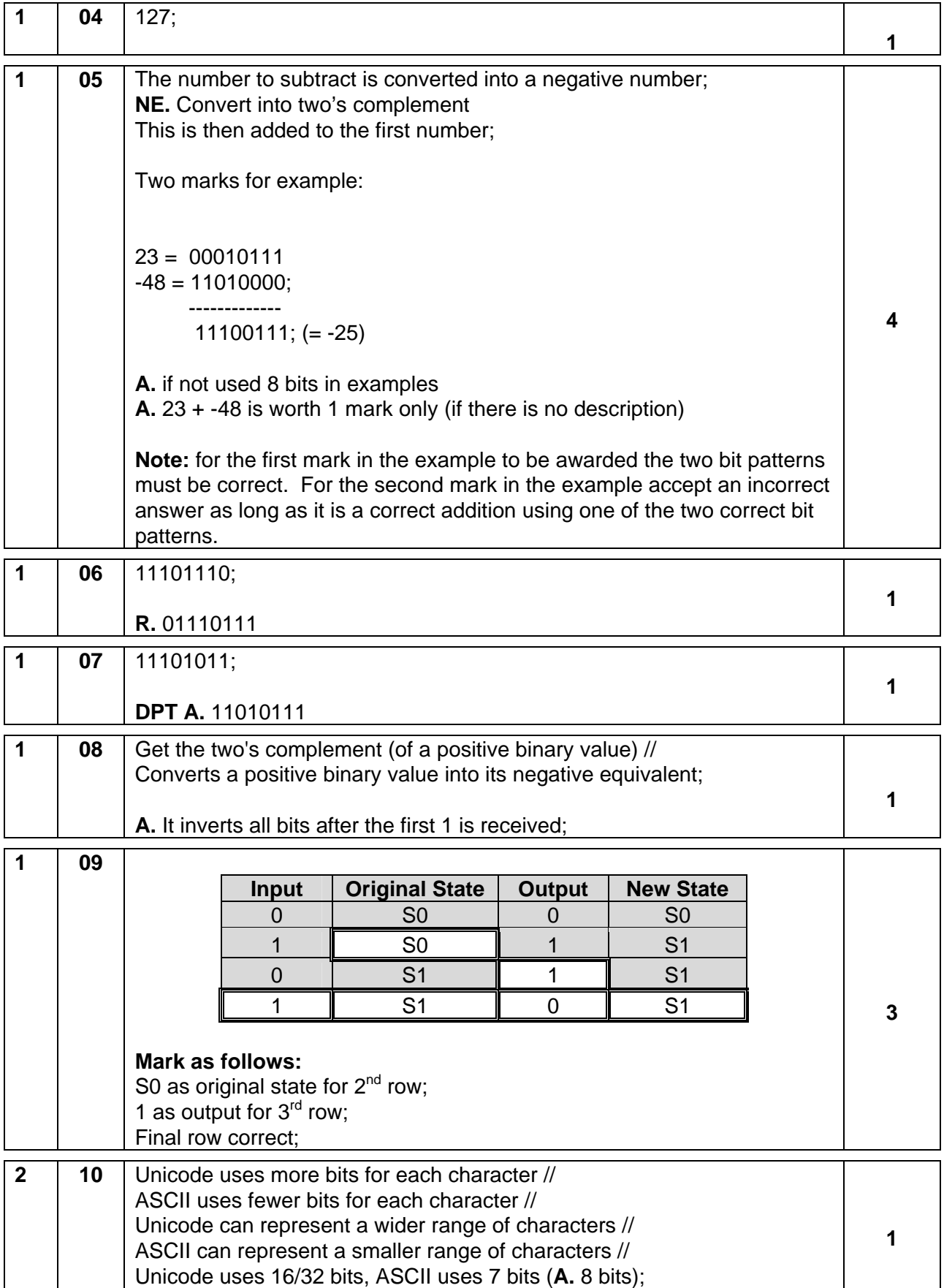

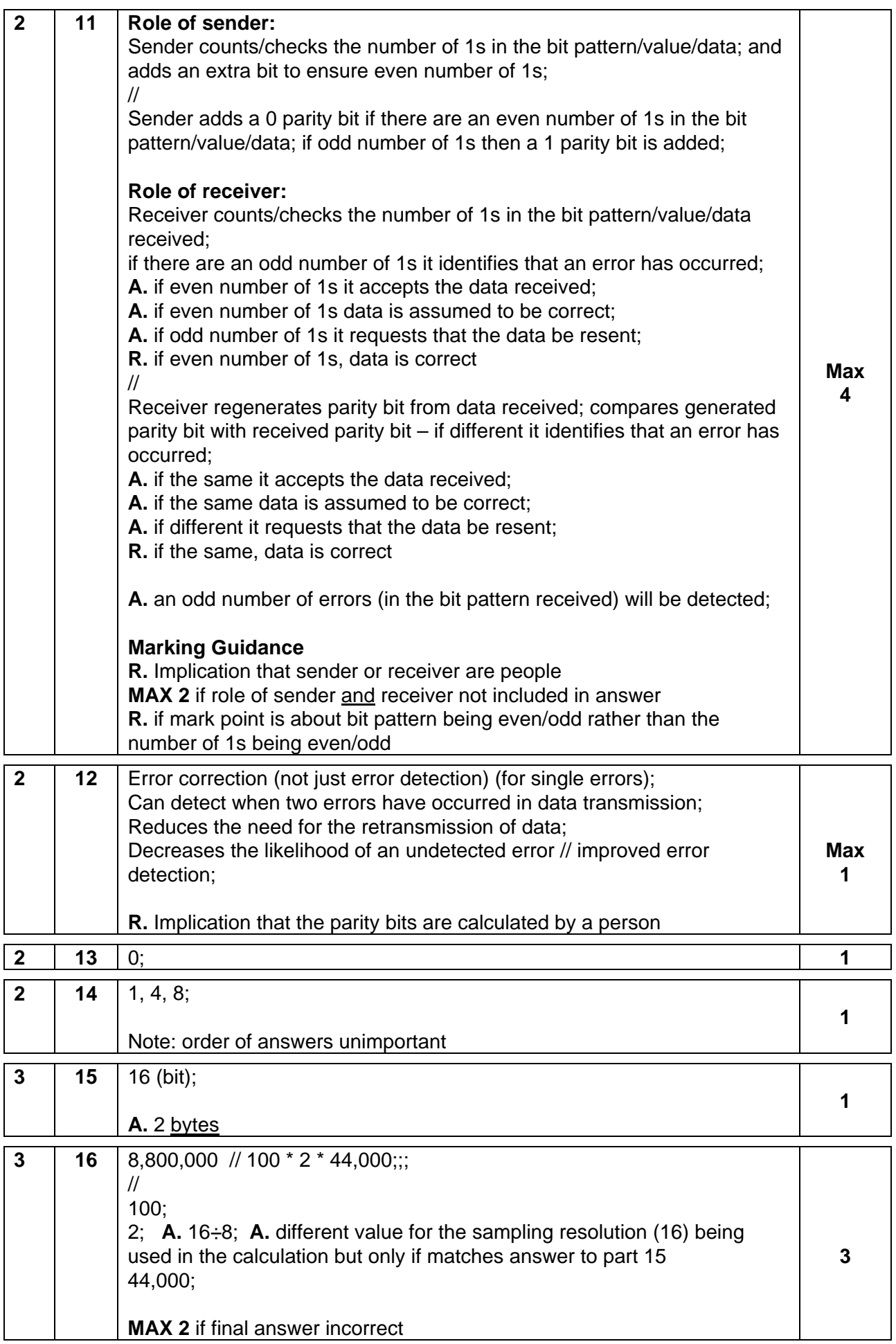

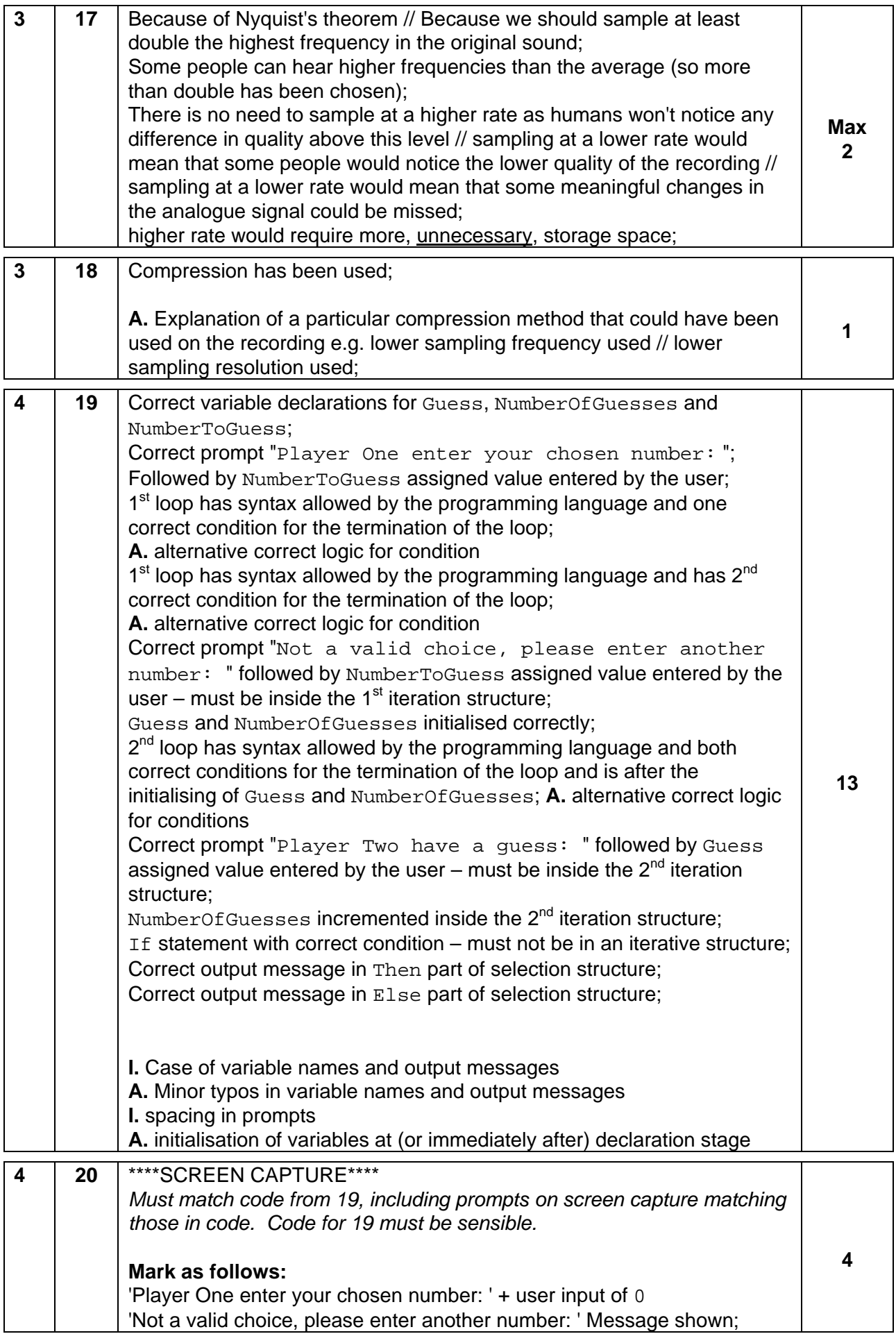

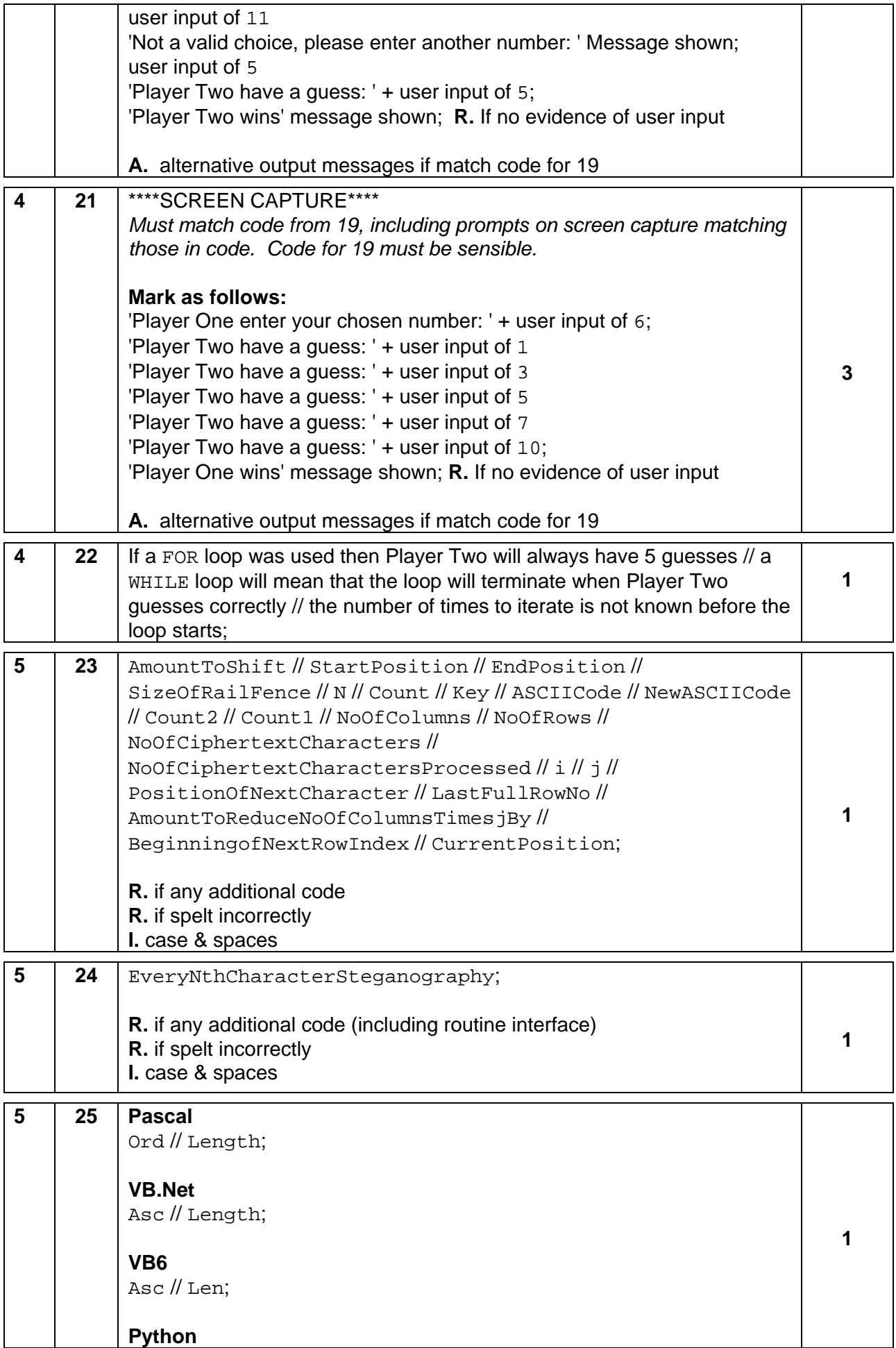

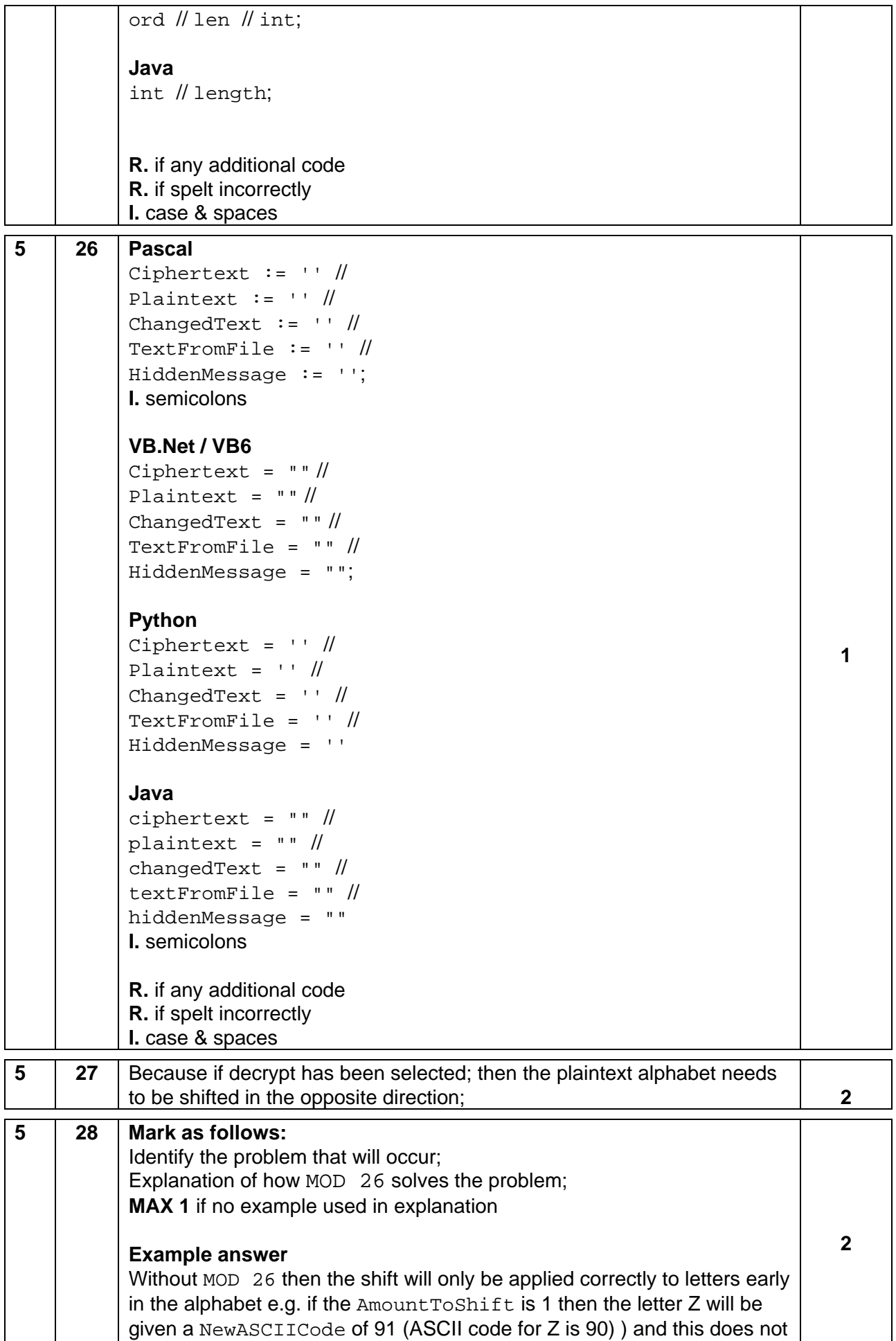

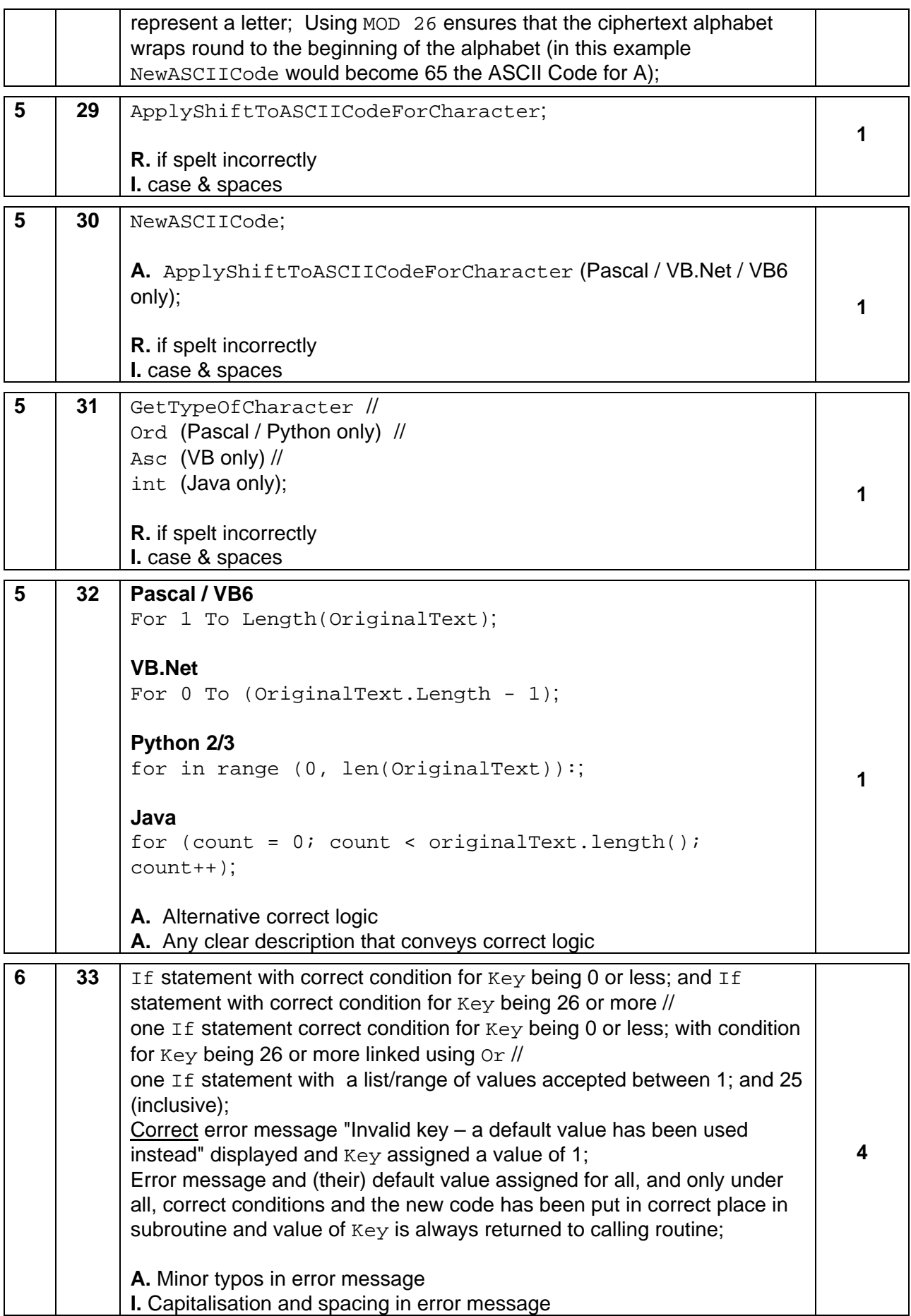

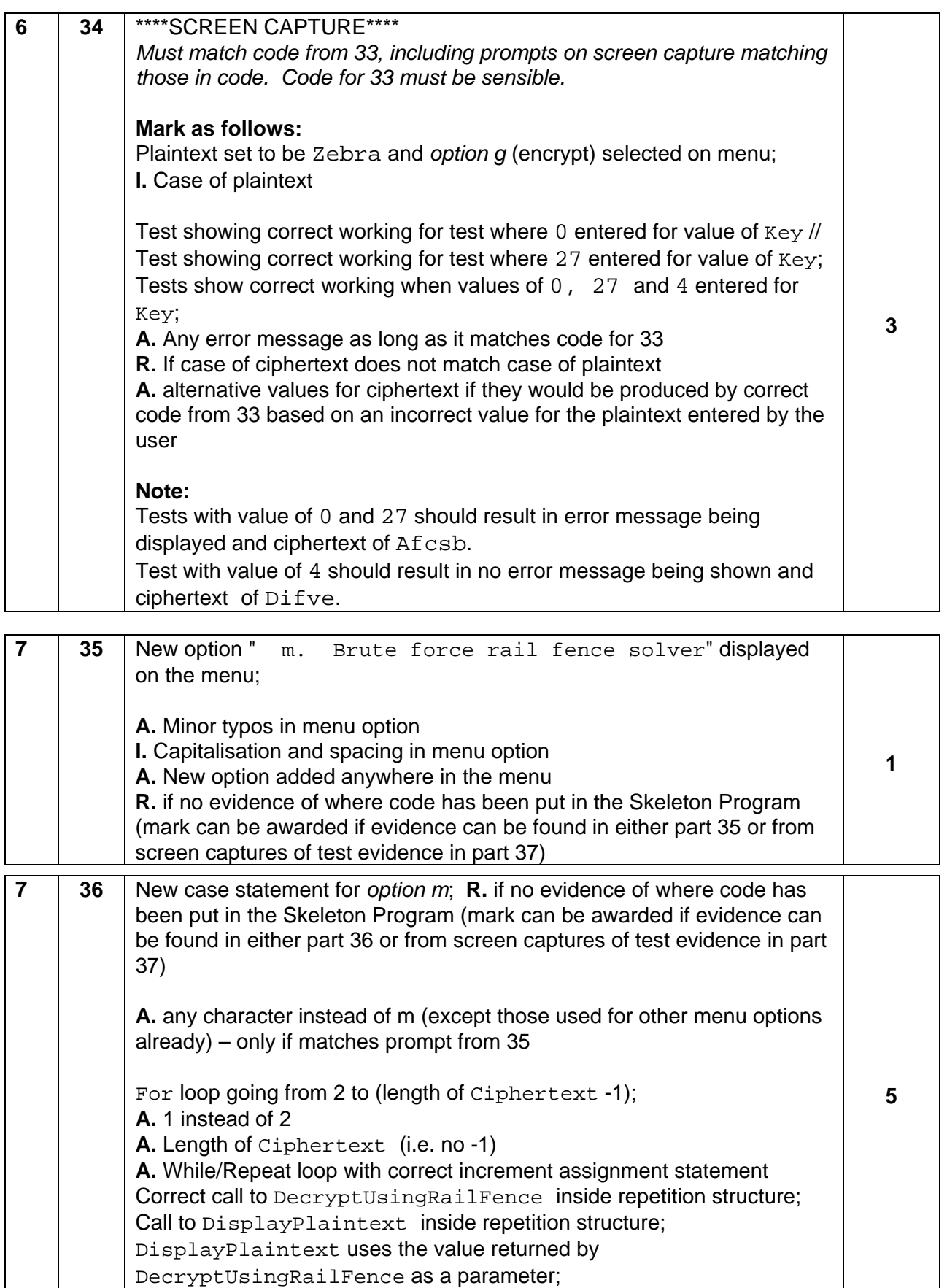

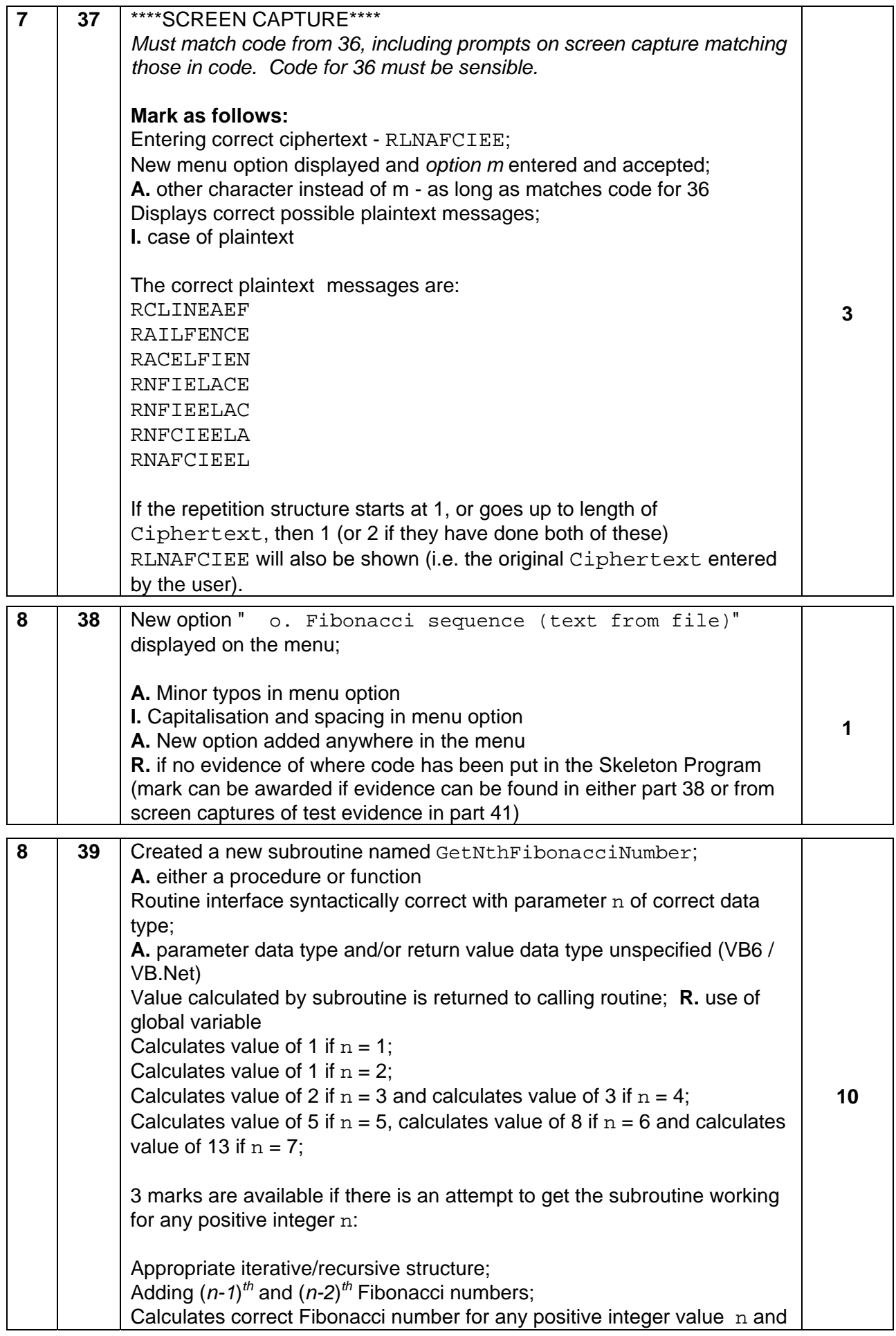

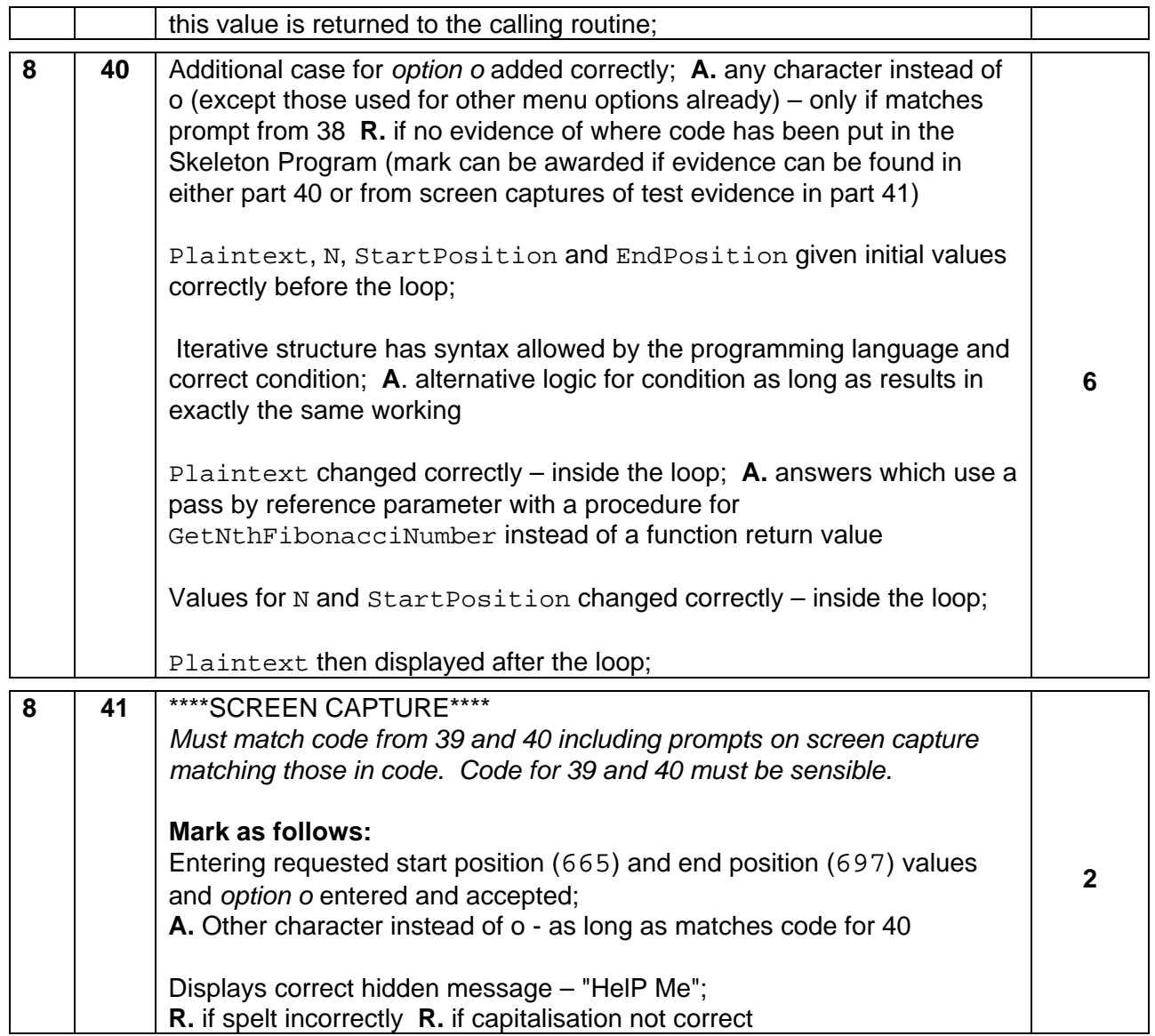

# **Pascal**

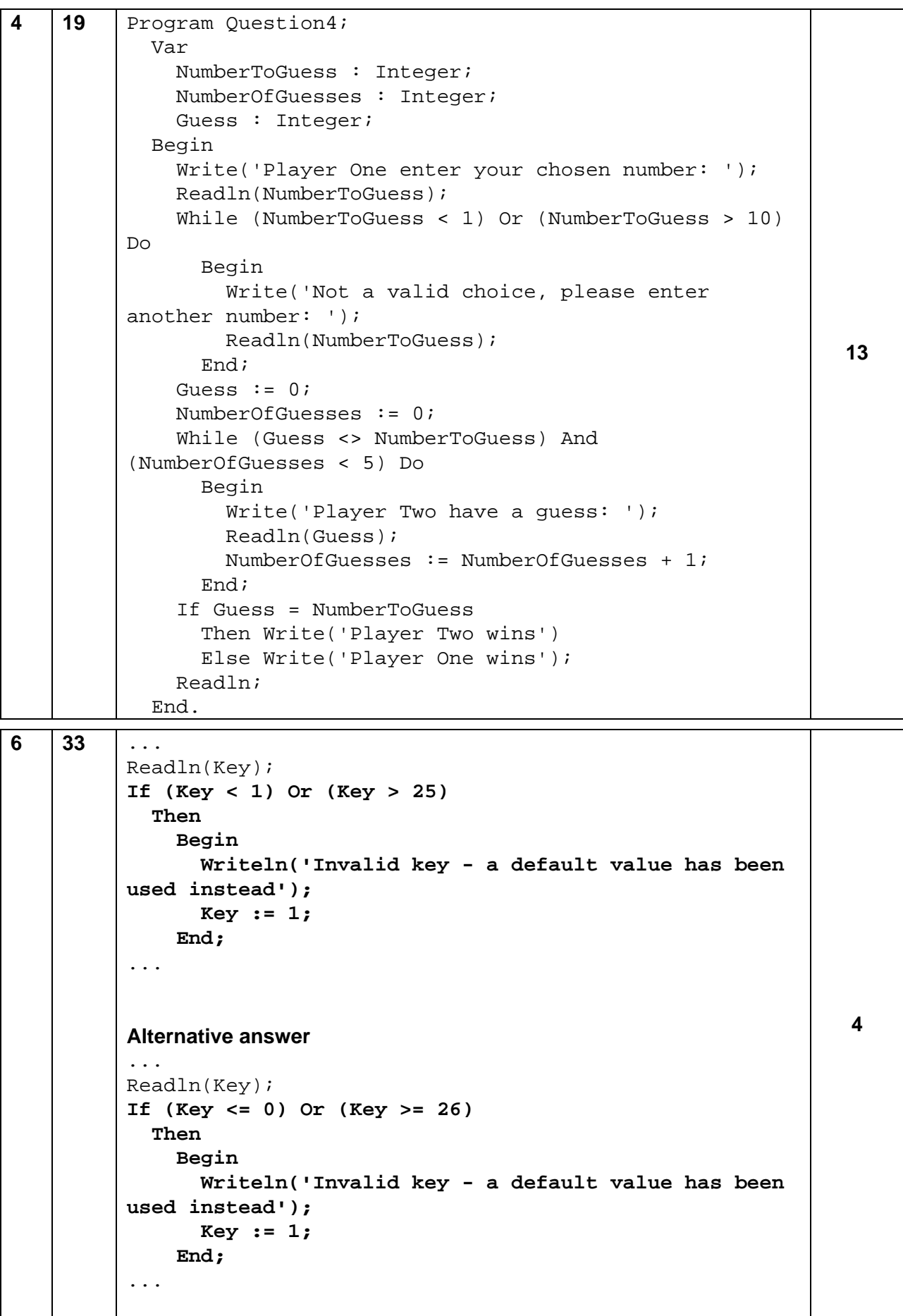

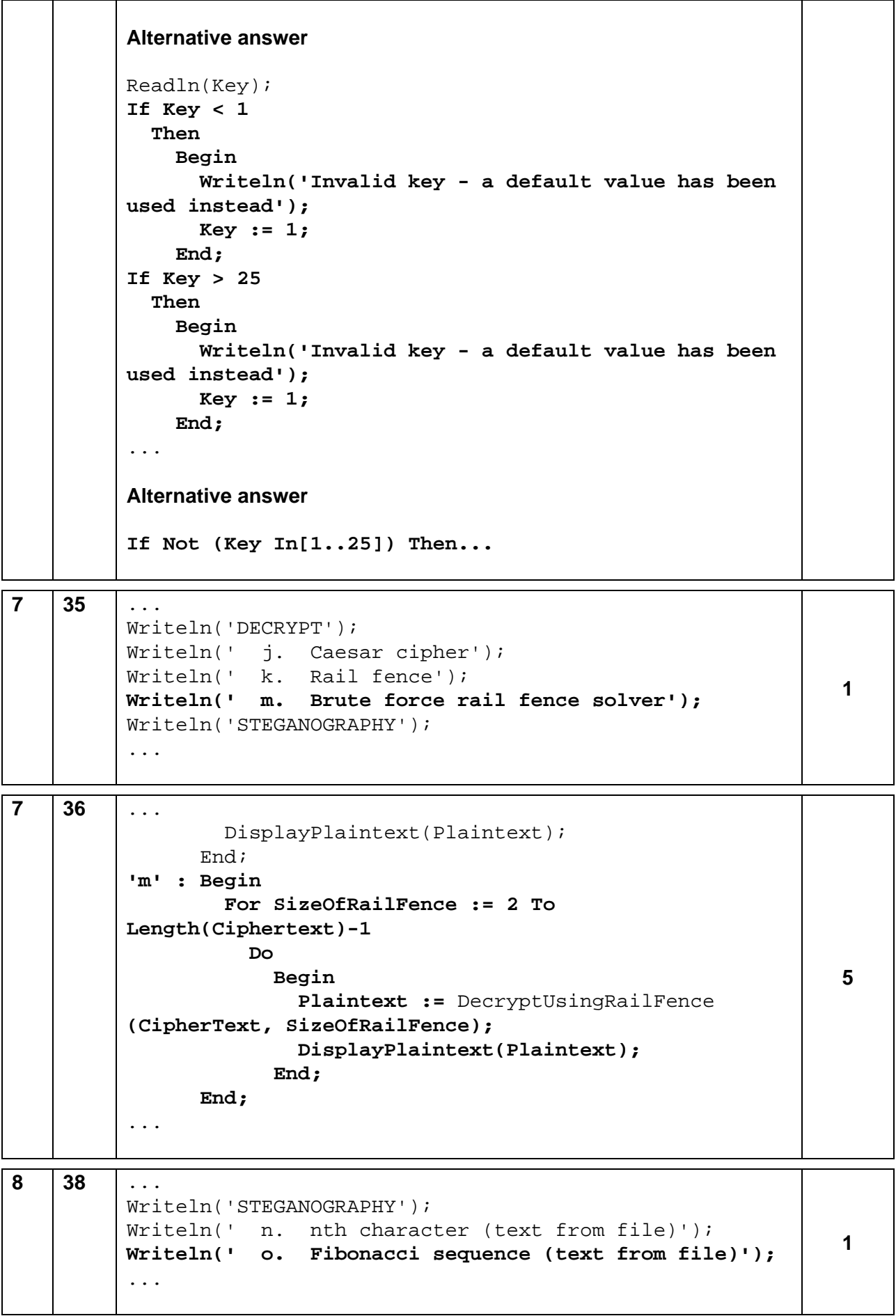

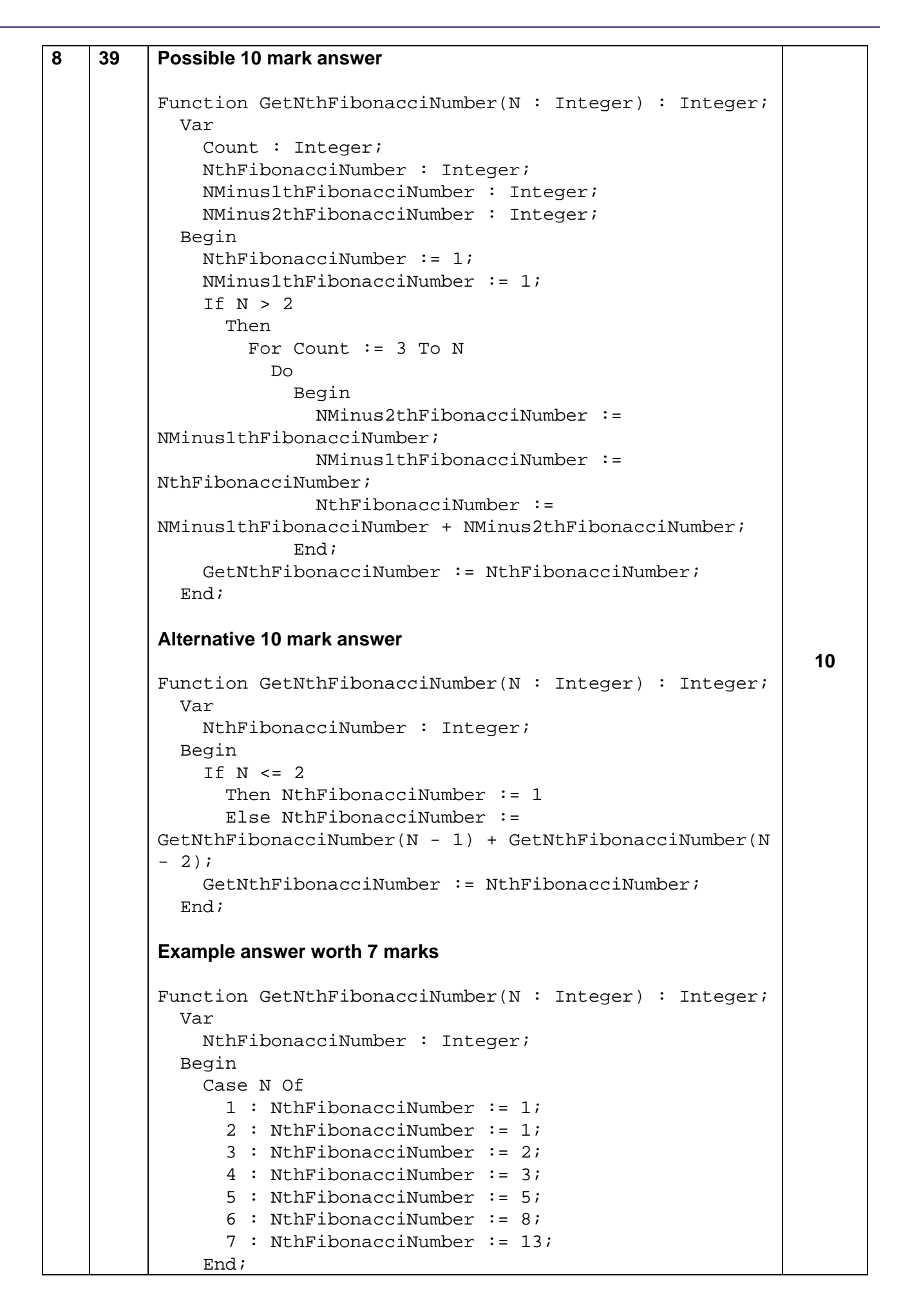

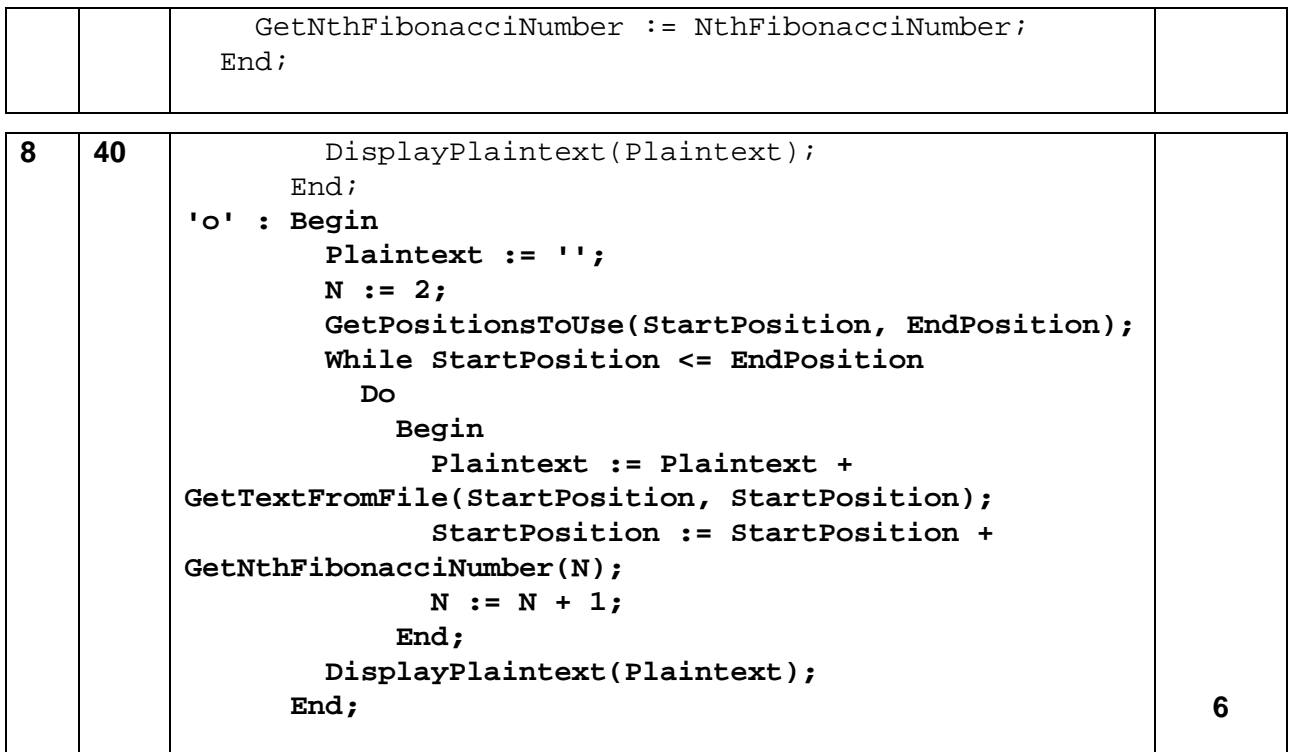

# **VB.Net**

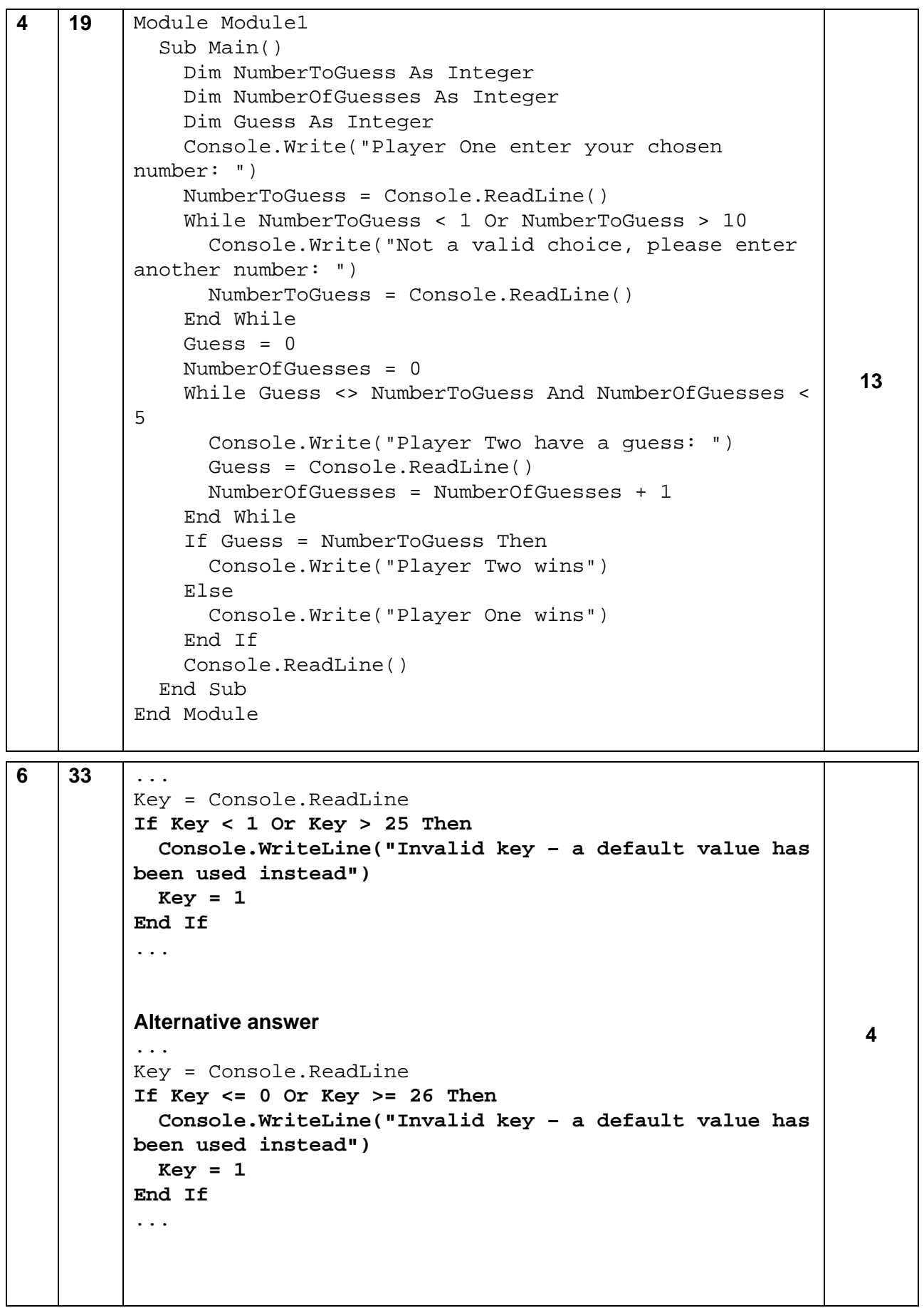

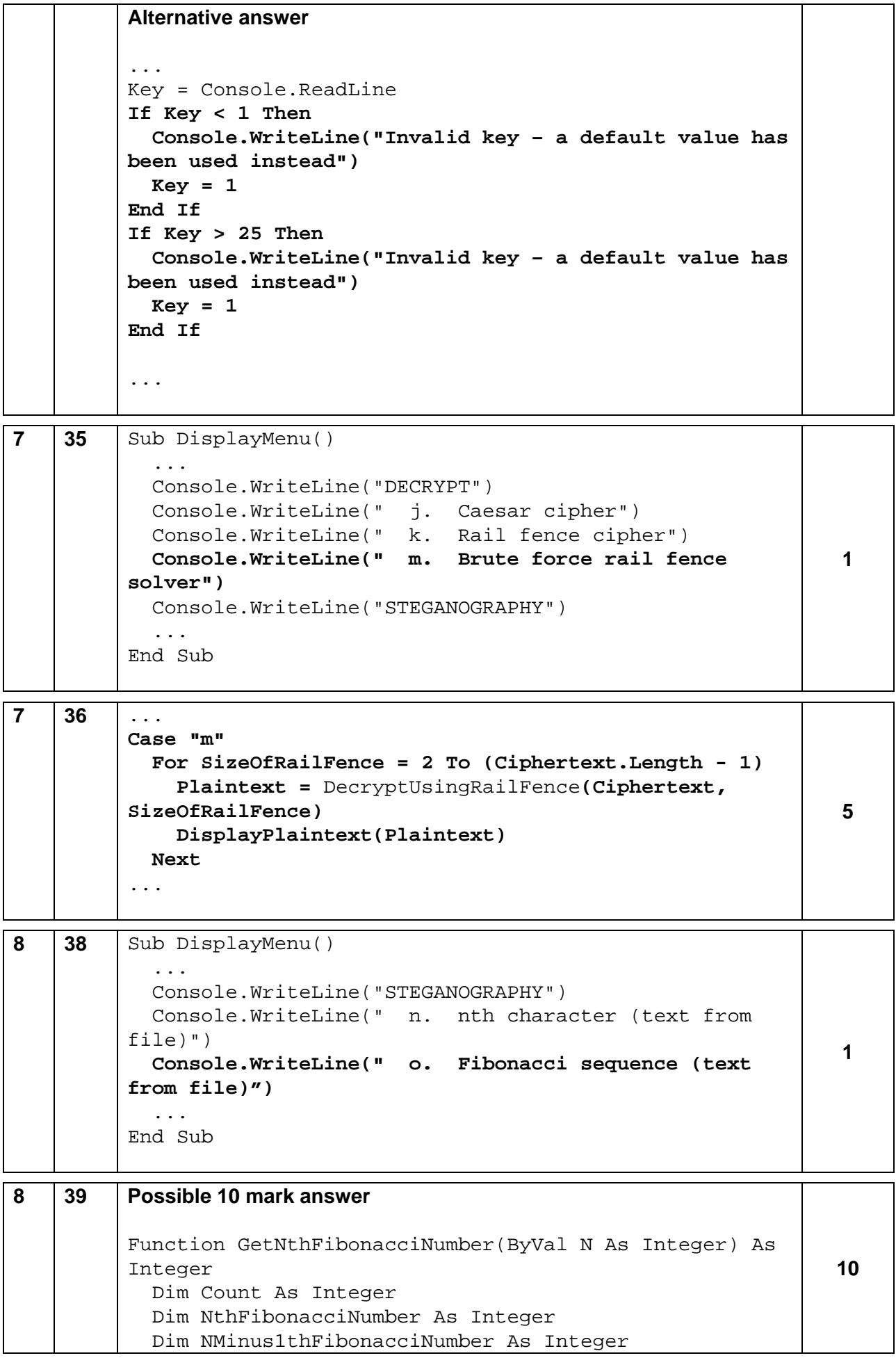

```
 Dim NMinus2thFibonacciNumber As Integer 
             NthFibonacciNumber = 1 
             NMinus1thFibonacciNumber = 1 
             For Count = 3 To N 
               NMinus2thFibonacciNumber = 
          NMinus1thFibonacciNumber 
               NMinus1thFibonacciNumber = NthFibonacciNumber 
               NthFibonacciNumber = NMinus1thFibonacciNumber + 
          NMinus2thFibonacciNumber 
             Next 
             GetNthFibonacciNumber = NthFibonacciNumber 
          End Function 
          Alternative 10 mark answer 
          Function GetNthFibonacciNumber(ByVal N As Integer) As 
          Integer 
             Dim NthFibonacciNumber As Integer 
            If N \leq 2 Then
               NthFibonacciNumber = 1 
             Else 
               NthFibonacciNumber = GetNthFibonacciNumber(N - 1) 
          + GetNthFibonacciNumber(N - 2) 
             End If 
             GetNthFibonacciNumber = NthFibonacciNumber 
          End Function 
          Example answer worth 7 marks 
          Function GetNthFibonacciNumber(ByVal N As Integer) As 
          Integer 
             Dim NthFibonacciNumber As Integer 
             Select Case N 
               Case 1 
                  NthFibonacciNumber = 1 
               Case 2 
                 NthFibonacciNumber = 1 
               Case 3 
                 NthFibonacciNumber = 2 
               Case 4 
                 NthFibonacciNumber = 3 
               Case 5 
                 NthFibonacciNumber = 5 
               Case 6 
                 NthFibonacciNumber = 8 
               Case 7 
                 NthFibonacciNumber = 13 
             End Select 
             GetNthFibonacciNumber = NthFibonacciNumber 
          End Function 
8 40 ... 
             DisplayPlainText(Plaintext) 
          Case "o" 
             Plaintext = "" 
                                                                           6
```
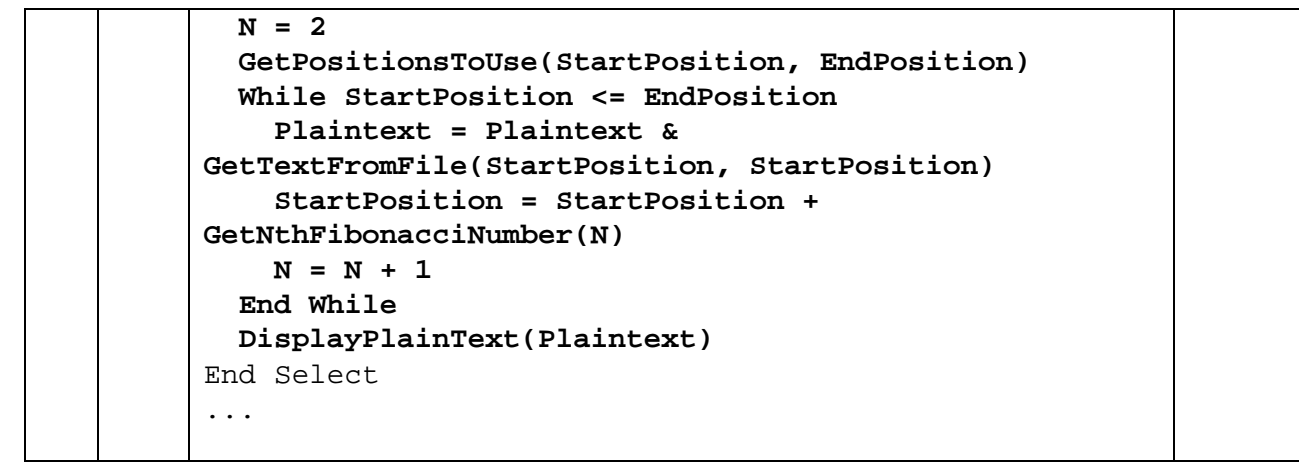

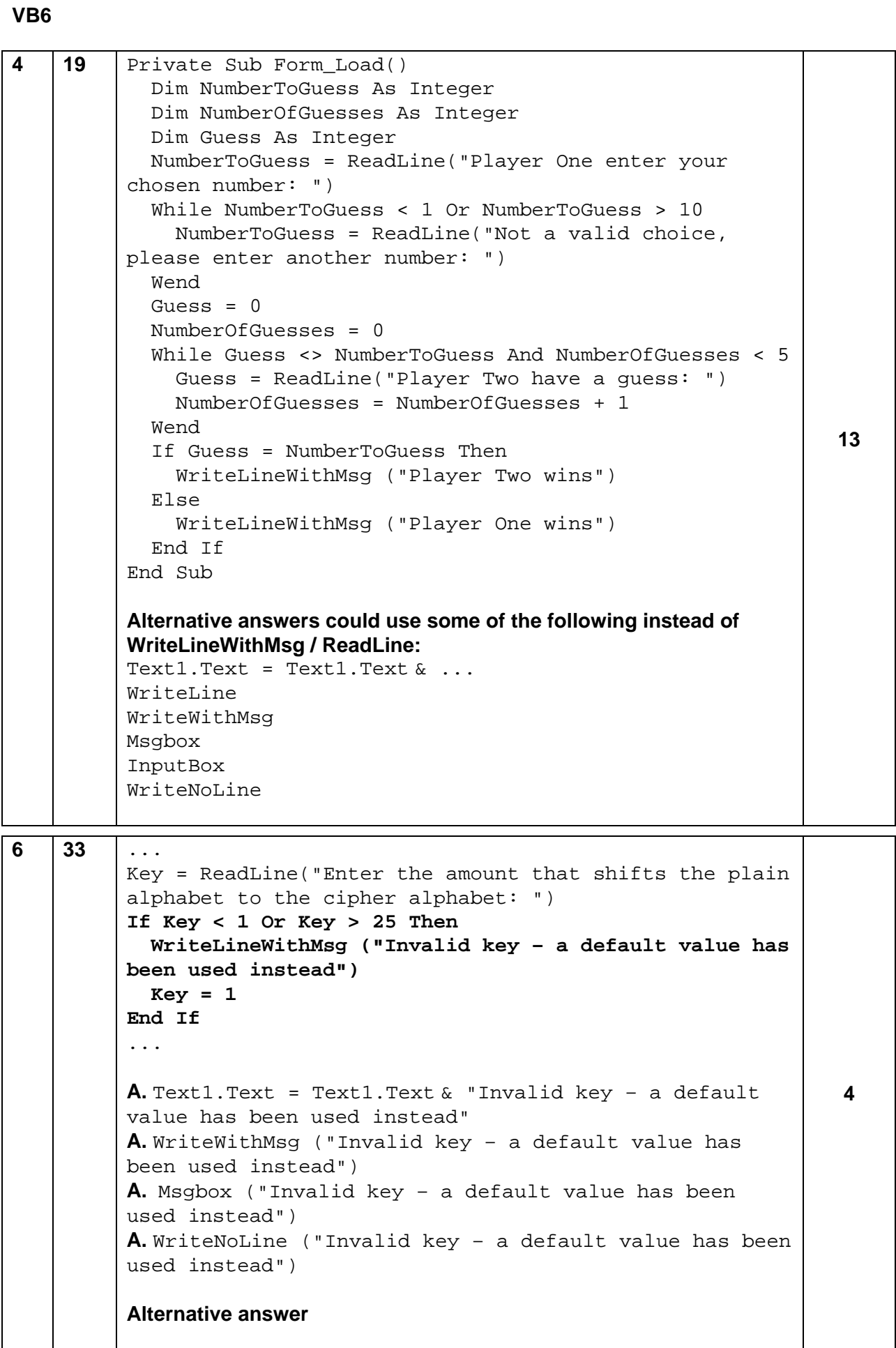

```
... 
         Key = ReadLine("Enter the amount that shifts the plain 
         alphabet to the cipher alphabet: ") 
          If Key <= 0 Or Key >= 26 Then 
             WriteLineWithMsg ("Invalid key – a default value has 
         been used instead") 
             Key = 1 
         End If 
          ... 
         Alternative answer 
          ... 
         Key = Console.ReadLine 
         If Key < 1 Then 
            WriteLineWithMsg ("Invalid key – a default value has 
         been used instead") 
            Key = 1End If 
         If Key > 25 Then 
             WriteLineWithMsg ("Invalid key – a default value has 
         been used instead") 
           Key = 1End If 
          ... 
7 35 Private Sub DisplayMenu()
             ... 
             WriteLine ("DECRYPT") 
             WriteLine (" j. Caesar cipher") 
             WriteLine (" k. Rail fence cipher") 
             WriteLine (" m. Brute force rail fence solver") 
             WriteLine ("STEGANOGRAPHY") 
             ... 
         End Sub
                                                                        1 
7 36 ... 
         Case "m" 
             For SizeOfRailFence = 2 To (Len(Ciphertext)- 1) 
               Plaintext = DecryptUsingRailFence(Ciphertext, 
          SizeOfRailFence) 
               Call DisplayPlaintext(Plaintext) 
            Next 
          ... 
                                                                        5 
8 38 Private Sub DisplayMenu()
             ... 
             WriteLine ("STEGANOGRAPHY") 
             WriteLine (" n. nth character (text from file)") 
             WriteLine (" o. Fibonacci sequence (text from 
          file)") 
             ... 
          End Sub
                                                                     1
```

```
8 39 Possible 10 mark answer 
          Private Function GetNthFibonacciNumber(ByVal N As 
          Integer) As Integer 
             Dim Count As Integer 
             Dim NthFibonacciNumber As Integer 
             Dim NMinus1thFibonacciNumber As Integer 
             Dim NMinus2thFibonacciNumber As Integer 
             NthFibonacciNumber = 1 
             NMinus1thFibonacciNumber = 1 
             For Count = 3 To N 
               NMinus2thFibonacciNumber = 
          NMinus1thFibonacciNumber 
               NMinus1thFibonacciNumber = NthFibonacciNumber 
               NthFibonacciNumber = NMinus1thFibonacciNumber + 
          NMinus2thFibonacciNumber 
             Next 
             GetNthFibonacciNumber = NthFibonacciNumber 
          End Function 
          Alternative 10 mark answer 
          Private Function GetNthFibonacciNumber(ByVal N As 
          Integer) As Integer 
             Dim NthFibonacciNumber As Integer 
            If N \leq 2 Then
               NthFibonacciNumber = 1 
             Else 
              NthFibonacciNumber = GetNthFibonacciNumber(N - 1)+ GetNthFibonacciNumber(N - 2) 
             End If 
             GetNthFibonacciNumber = NthFibonacciNumber 
          End Function 
          Example answer worth 7 marks 
          Private Function GetNthFibonacciNumber(ByVal N As 
          Integer) As Integer 
             Dim NthFibonacciNumber As Integer 
             Select Case N 
               Case 1 
                 NthFibonacciNumber = 1 
               Case 2 
                 NthFibonacciNumber = 1 
               Case 3 
                 NthFibonacciNumber = 2 
               Case 4 
                 NthFibonacciNumber = 3 
               Case 5 
                 NthFibonacciNumber = 5 
               Case 6 
                 NthFibonacciNumber = 8 
               Case 7 
                 NthFibonacciNumber = 13 
             End Select 
                                                                          10
```
![](_page_23_Picture_69.jpeg)

![](_page_23_Picture_70.jpeg)

#### **Python 3**

```
4 19 # Question 4 
         print('Player One enter your chosen number: ') 
         NumberToGuess = int(input()) 
         while (NumberToGuess < 1) or (NumberToGuess > 10) :
             print('Not a valid choice, please enter another 
         number: ') 
             NumberToGuess = int(input()) 
         Guess = 0NumberOfGuesses = 0 
         while (Guess != NumberToGuess) and (NumberOfGuesses < 
         5) : 
             print('Player Two have a guess: ') 
            Guess = int(imput()) NumberOfGuesses = NumberOfGuesses + 1 
          if Guess == NumberToGuess : 
             print('Player Two wins') 
         else : 
             print('Player One wins') 
         Alternative print/input combinations: 
         NumberToGuess = int(input('Player One enter your 
         chosen number: ')) 
         Guess = int(input('Player Two have a guess: ')) 
                                                                       13 
6 33 . . . 
         Key = int(input('Enter the amount that shifts the 
         plain alphabet to the cipher alphabet: ')) 
          if (Key < 1) or (Key > 25): 
            print('Invalid key – a default value has been used 
          instead') 
            Key = 1 
          . . . 
         Alternative answer: 
          . . . 
         Key = int(input('Enter the amount that shifts theplain alphabet to the cipher alphabet: ')) 
          if (Key <= 0) or (Key >= 26): 
            print('Invalid key – a default value has been used 
         instead') 
            Key = 1 
          . . . 
          Alternative answer: 
          . . . 
         Key = int(input('Enter the amount that shifts the 
         plain alphabet to the cipher alphabet: ')) 
          if Key < 1: 
                                                                        4
```
![](_page_25_Picture_169.jpeg)

![](_page_26_Picture_122.jpeg)

### **Python 2**

```
4 19 # Question 4 
          print 'Player One enter your chosen number: ' 
          NumberToGuess = int(raw_input()) 
          while (NumberToGuess < 1) or (NumberToGuess > 10) : 
             print 'Not a valid choice, please enter another 
          number: ' 
             NumberToGuess = int(raw_input()) 
          Guess = 0NumberOfGuesses = 0 
          while (Guess != NumberToGuess) and (NumberOfGuesses < 
          5) : 
             print 'Player Two have a guess: ' 
            Guess = int(raw_input()) NumberOfGuesses = NumberOfGuesses + 1 
          if Guess == NumberToGuess : 
             print 'Player Two wins' 
          else : 
             print 'Player One wins' 
          Alternative print/input combinations: 
          NumberToGuess = int(raw_input('Player One enter your 
          chosen number: ')) 
          Guess = int(raw input('Player Two have a guess: '))13 
6 \begin{bmatrix} 33 \end{bmatrix} Key = int(raw input('Enter the amount that shifts the
          plain alphabet to the cipher alphabet: ')) 
          if (Key < 1) or (Key > 25): 
             print 'Invalid key – a default value has been used 
          instead' 
            Key = 1. . . 
          Alternative answer: 
          . . . . .
          Key = int(raw\_input('Enter the amount that shifts theplain alphabet to the cipher alphabet: ')) 
          if (Key <= 0) or (Key >= 26): 
             print 'Invalid key – a default value has been used 
          instead' 
            Key = 1 
          . . . 
          Alternative answer: 
          . . . . .
          Key = int(raw\_input('Enter the amount that shifts theplain alphabet to the cipher alphabet: ')) 
          if Key < 1: 
             print 'Invalid key – a default value has been used 
          instead' 
                                                                          4
```
![](_page_28_Picture_163.jpeg)

```
if N \leq 2:
               NthFibonacciNumber = 1 
             else: 
              NthFibonacciNumber = GetNthFibonacciNumber(N - 1)+ GetNthFibonacciNumber(N – 2) 
             return NthFibonacciNumber 
          Example answer worth 7 marks 
          def GetNthFibonacciNumber(N): 
            if N == 1:
               NthFibonacciNumber = 1 
            elif N == 2:
               NthFibonacciNumber = 1 
            elif N == 3:
               NthFibonacciNumber = 2 
            elif N == 4:
               NthFibonacciNumber = 3 
            elif N == 5:
               NthFibonacciNumber = 5 
            elif N == 6:
               NthFibonacciNumber = 8 
            elif N == 7:
               NthFibonacciNumber = 13 
             return NthFibonacciNumber 
8 40 . . . 
          elif Choice == 'o' : 
            Plaintext = "" 
            N = 2 
             StartPosition, EndPosition = GetPositionsToUse() 
             while StartPosition <= EndPosition : 
               Plaintext = Plaintext + 
          GetTextFromFile(StartPosition, StartPosition) 
               StartPosition = StartPosition + 
          GetNthFibonacciNumber(N) 
              N = N + 1 DisplayPlaintext(Plaintext) 
          . . . 
                                                                         6
```
![](_page_30_Picture_178.jpeg)

```
4 | 19 | int numberToGuess;
          int numberOfGuesses; 
          int guess; 
          numberToGuess = console.readInteger("Player One enter your 
          chosen number: "); 
          while(numberToGuess < 1 || numberToGuess > 10){ 
             numberToGuess = console.readInteger("Not a valid choice, 
          please enter another number: "); 
          } 
          guess = 0;numberOfGuesses = 0; 
          while (guess != numberToGuess && numberOfGuesses < 5){
             guess = console.readInteger("Player Two have a guess: "); 
             numberOfGuesses++; 
          } 
          if(guess == numberToGuess){ 
             console.println("Player Two wins"); 
          }else{ 
             console.println("Player One wins"); 
          } 
                                                                          13 
6 33 . . . 
          key = console.readInteger("Enter the amount that 
          shifts the plain alphabet to the cipher alphabet: "); 
          if (key < 1 || key > 25) { 
             console.println("Invalid key - a default value has 
          been used instead."); 
            key = 1;} 
          . . . 
          Alternative answer: 
           . . . 
          key = console.readInteger("Enter the amount that 
          shifts the plain alphabet to the cipher alphabet: ");
          if (key <= 0 || key >= 26) { 
             console.println("Invalid key - a default value has 
          been used instead."); 
             key = 1; 
          } 
          . . . 
          Alternative answer: 
          . . . 
          key = console.readInteger("Enter the amount that 
          shifts the plain alphabet to the cipher alphabet: "); 
          if (key < 1 ) { 
             console.println("Invalid key - a default value has 
          been used instead."); 
            key = 1;} 
          if (key > 25 ) { 
                                                                        4
```
![](_page_31_Picture_168.jpeg)

```
nMinus2thFibonacciNumber; 
             } 
            return nthFibonacciNumber;
          } 
          Alternative 10 mark answer 
          int getNthFibonacciNumber(int n) { 
             int nthFibonacciNumber; 
            if (n \leq 2) {
               nthFibonacciNumber = 1; 
              } else { 
              nthFibonacciNumber = getNthFibonacciNumber(n - 1)+ getNthFibonacciNumber(n – 2); 
           } 
             return nthFibonacciNumber; 
          } 
          Example answer worth 7 marks 
          int getNthFibonacciNumber(int n) { 
             int nthFibonacciNumber; 
            if (n == 1) {
               nthFibonacciNumber = 1; 
             } else if (n == 2) { 
                nthFibonacciNumber = 1; 
             } else if (n == 3) { 
                nthFibonacciNumber = 2; 
             } else if (n == 4) { 
               nthFibonacciNumber = 3; 
             } else if (n == 5) { 
                nthFibonacciNumber = 5; 
             } else if (n == 6) { 
                nthFibonacciNumber = 8; 
             } else if (n == 7) { 
                nthFibonacciNumber = 13; 
             } 
             return nthFibonacciNumber; 
          }
8 40 . . . 
          case 'o': { 
             plaintext = ""; 
            n = 2; getPositionsToUse(start, end); 
             while(start.position <= end.position) { 
                plaintext += getTextFromFile(start.position, 
          start.position); 
              start.position += getNthFibonacciNumber(n);
               n++; } 
            displayPlaintext(plaintext);
             break; 
          } 
          . . . 
                                                                         6
```
Statistical data and information on grade boundary ranges www.aqa.org.uk/over/stat.html

UMS conversion calculator www.aqa.org.uk/umsconversion